## CIS 551 / TCOM 401 Computer and Network **Security**

Spring 2009 Lecture 8

#### Announcements

- Plan for Today:
	- Networks: TCP
	- Firewalls

- Midterm 1: One week from Today!
	- 2/17/2009
	- In class, short answer, multiple choice, analysis
- Project 2 will be available soon

### Protocol Stack Revisited

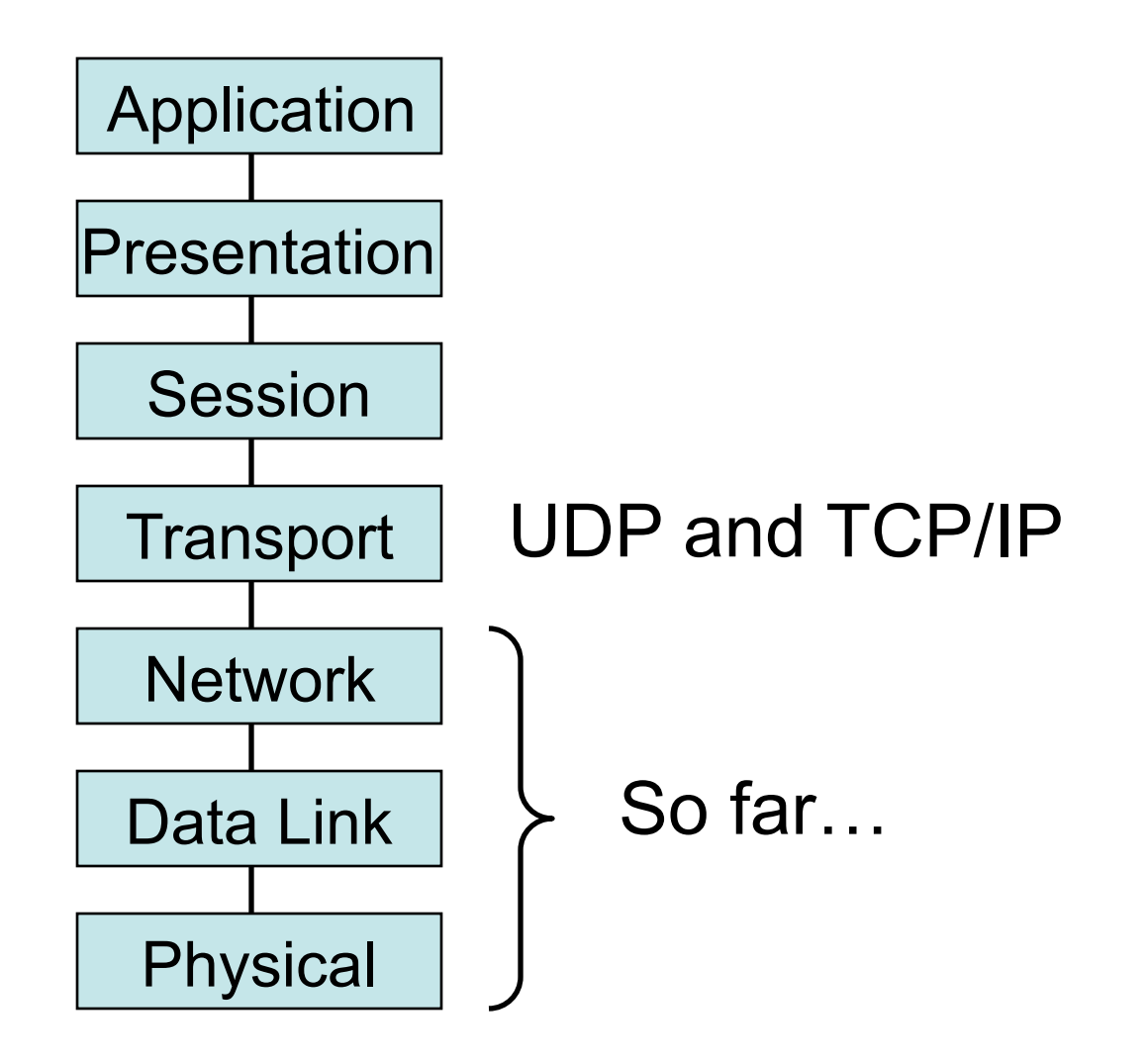

# Application vs. Network

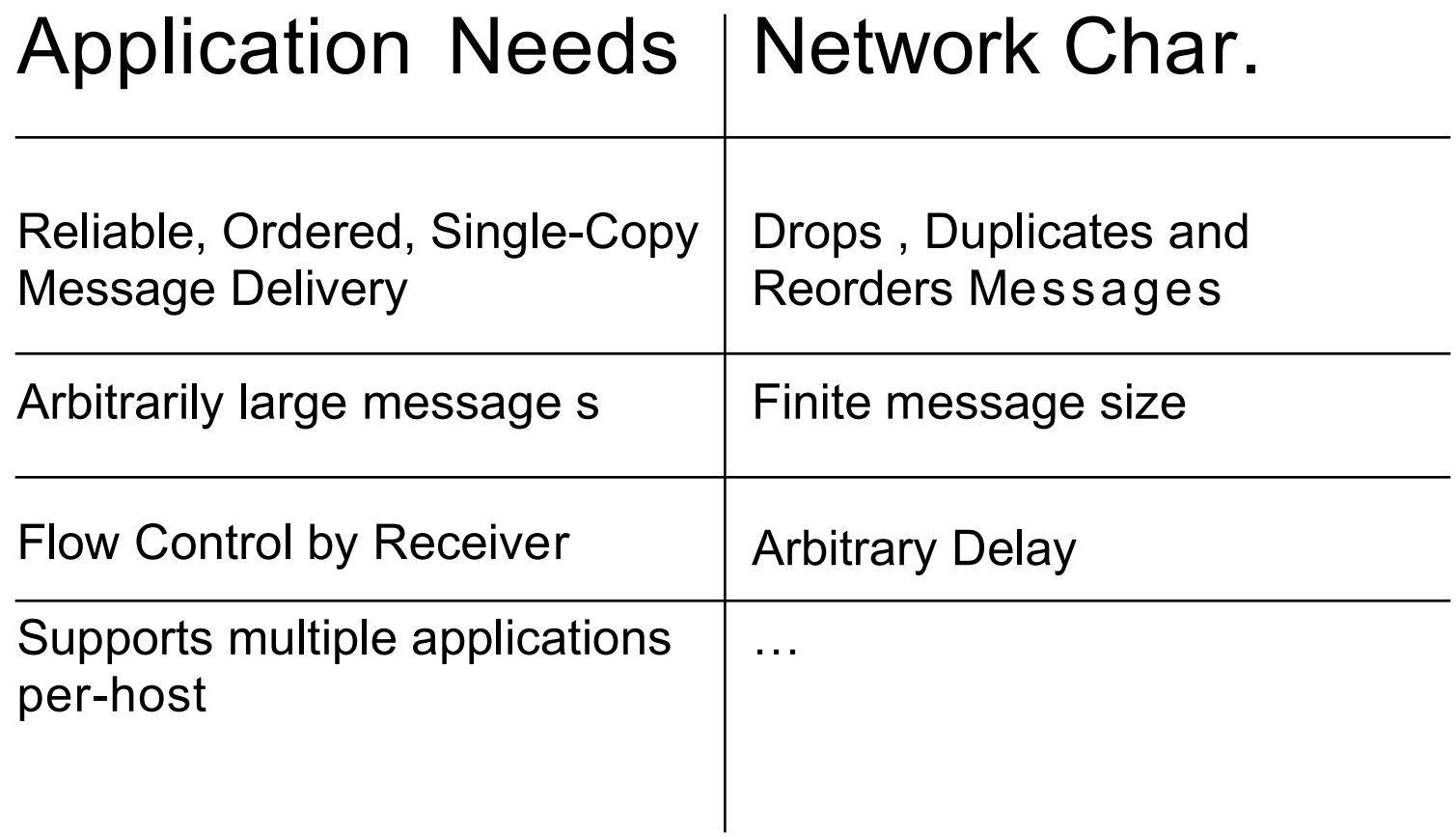

# User Datagram Protocol (UDP)

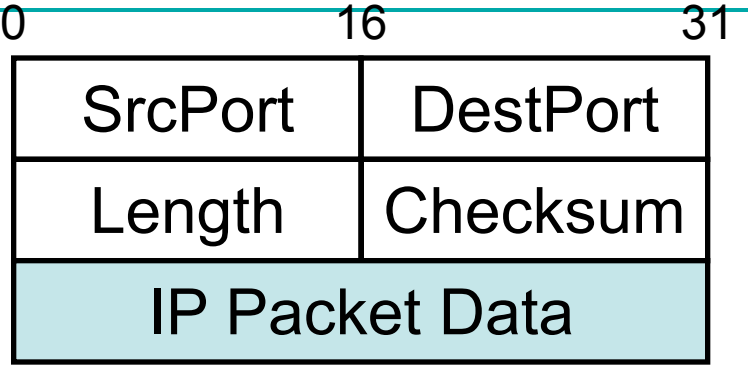

- Simplest transport-layer protocol
- Just exposes IP packet functionality to application level
- *Ports* identify sending/receiving process
	- Demultiplexing information
	- (port, host) pair identifies a network process

# UDP End-to-End Model

• Multiplexing/Demultiplexing with Port number

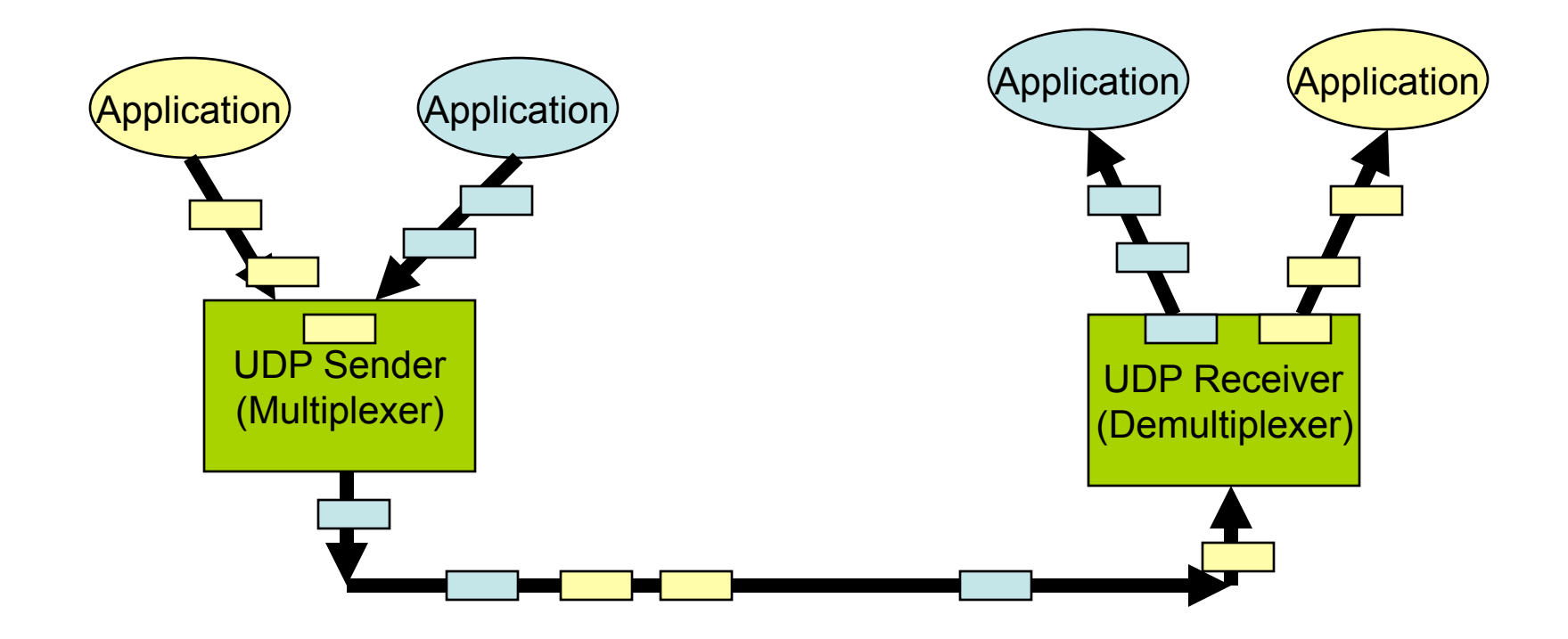

# Using Ports

- Client contacts Server at a *well-known port*
	- SMPT: port 25
	- DNS: port 53
	- POP3: port 110
	- Unix talk : port 517
	- In unix, ports are listed in /etc/services
- Sometimes Client and Server agree on a different port for subsequent communication
- Ports are an abstraction
	- Implemented differently on different OS's
	- Typically a message queue

#### Transmission Control Protocol (TCP)

- Most widely used protocol for reliable byte streams
	- Reliable, in-order delivery of a stream of bytes
	- Full duplex: pair of streams, one in each direction
	- Flow and congestion control mechanisms
	- Like UDP, supports ports
- Built on top of IP (hence TCP/IP)

# TCP End-to-End Model

• Buffering corrects errors but may introduce delays

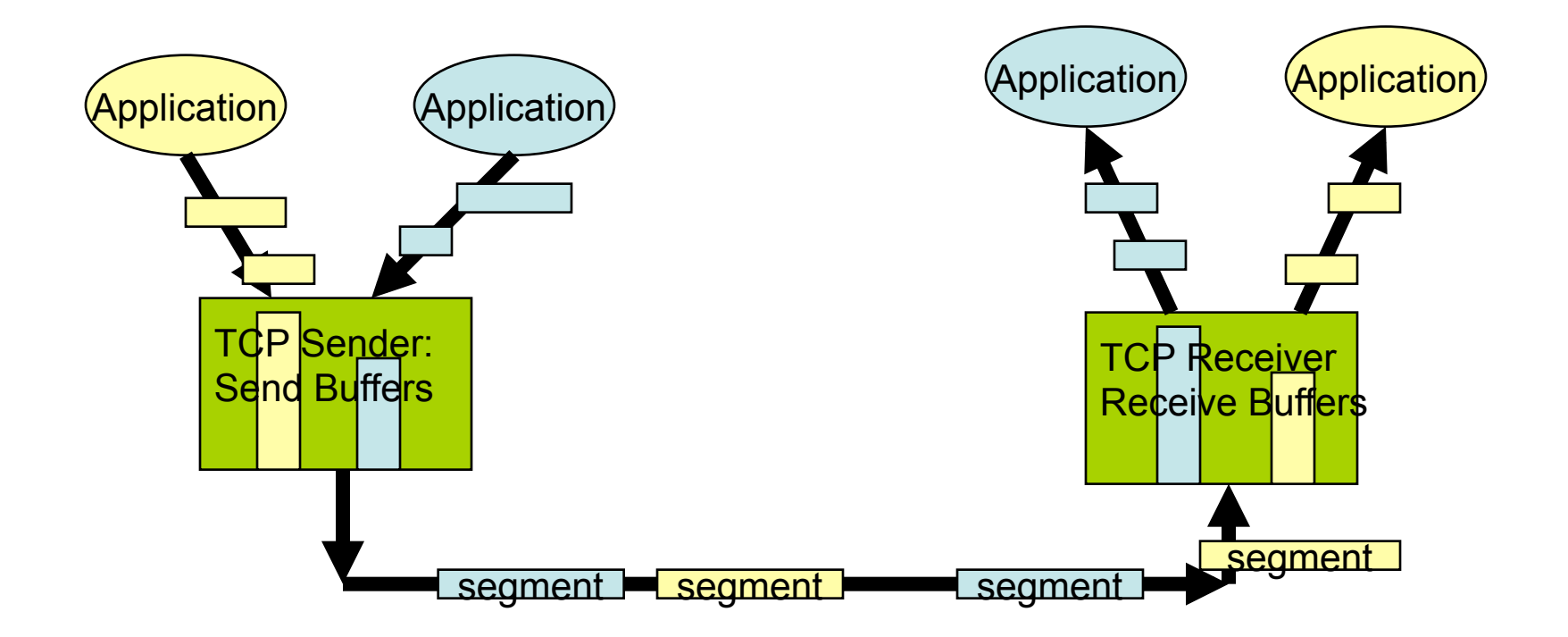

# Packet Format

- Flags
	- SYN
	- FIN
	- RESET
	- PUSH
	- URG
	- ACK

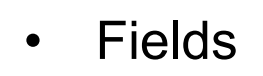

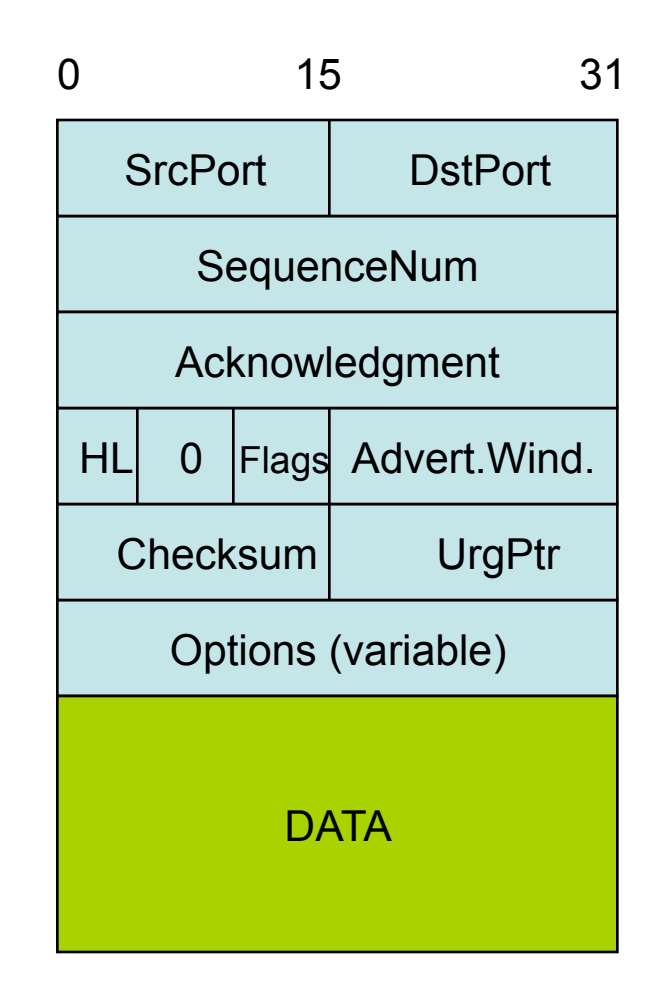

# Three-Way Handshake

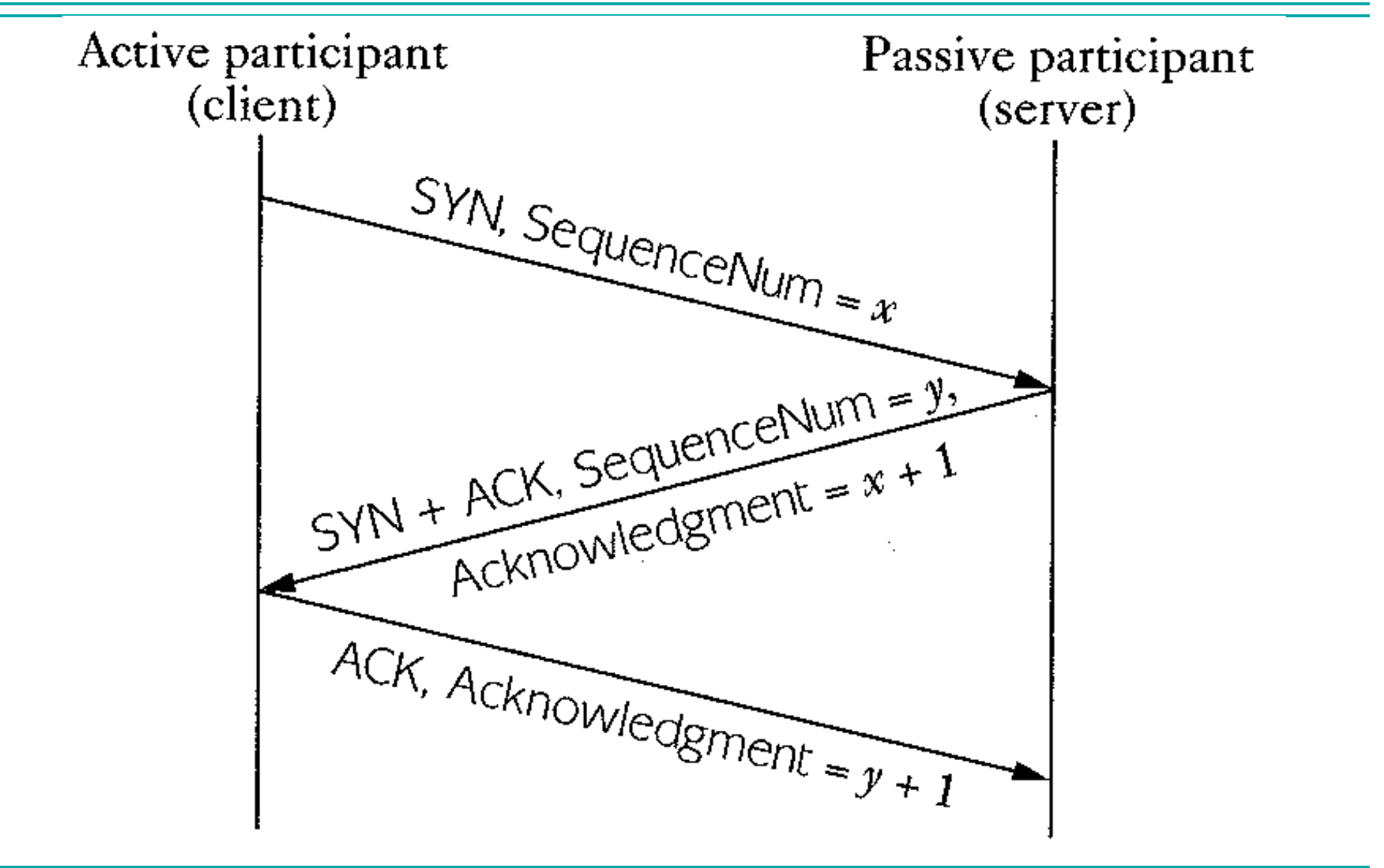

#### TCP State Transitions

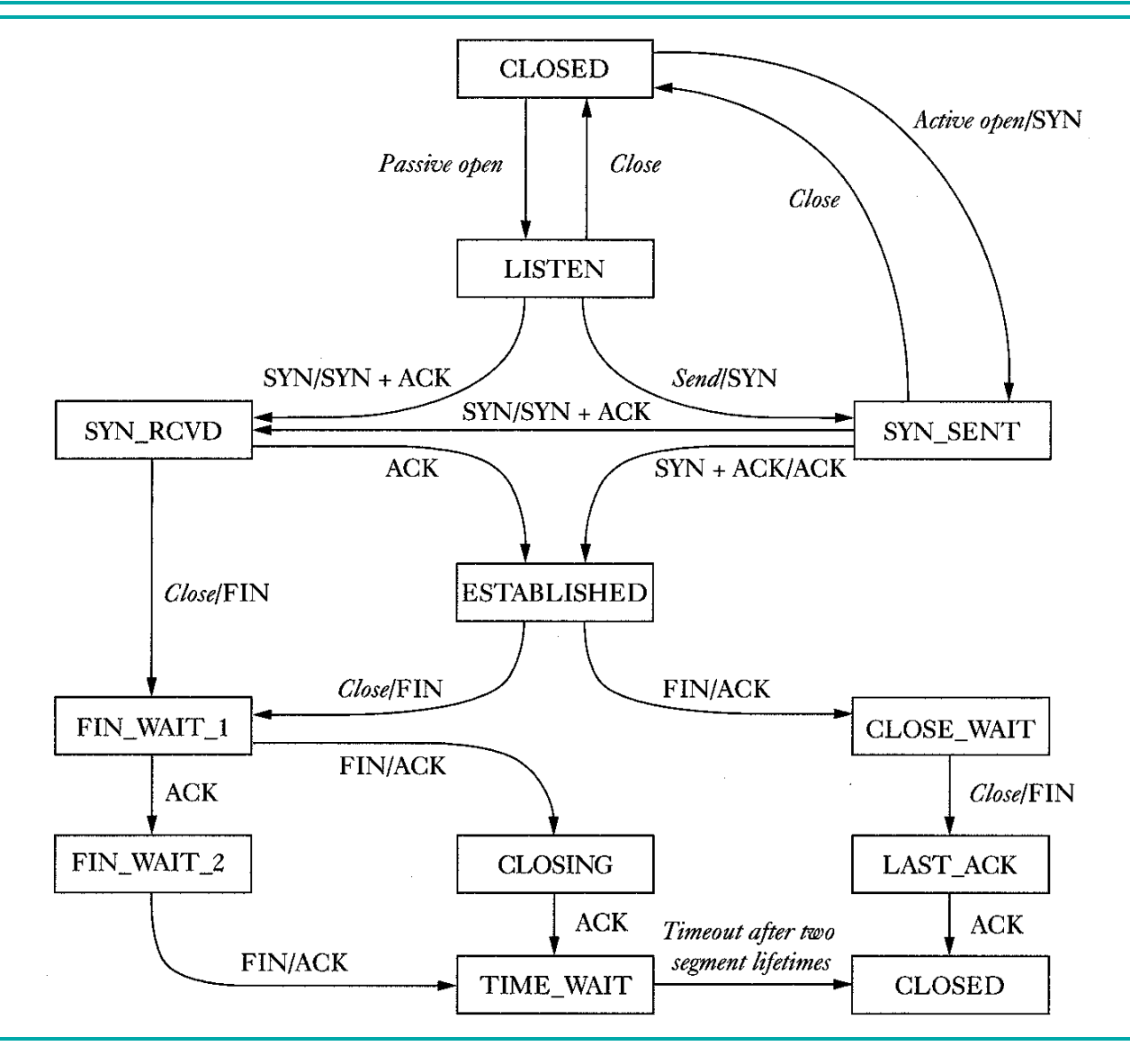

## TCP Receiver

- Maintains a buffer from which application reads
- Advertises < buffer size as the window for sliding window
- Responds with Acknowledge and AdvertisedWindow on each send; updates byte counts when data O.K.
- Application blocked until read() O.K.

# TCP Sender

- Maintains a buffer; sending application is blocked until room in the buffer for its write
- Holds data until acknowledged by receiver *as successfully received*
- Implement window expansion and contraction; note difference between *flow* and *congestion* control

#### TCP Flow & Congestion Control

- Flow vs. Congestion Control
	- Flow control protects the recipient from being overwhelmed.
	- Congestion control protects the network from being overwhelmed.
- TCP Congestion Control
	- Additive Increase / Multiplicative Decrease
	- Slow Start
	- Fast Retransmit and Fast Recovery

#### Increase and Decrease

- A value CongestionWindow is used to control the number of unacknowledged transmissions.
- This value is increased linearly until timeouts for ACKs are missed.
- When timeouts occur, CongestionWindow is decreased by half to reduce the pressure on the network quickly.
- The strategy is called "additive increase / multiplicative decrease".

#### Additive Increase

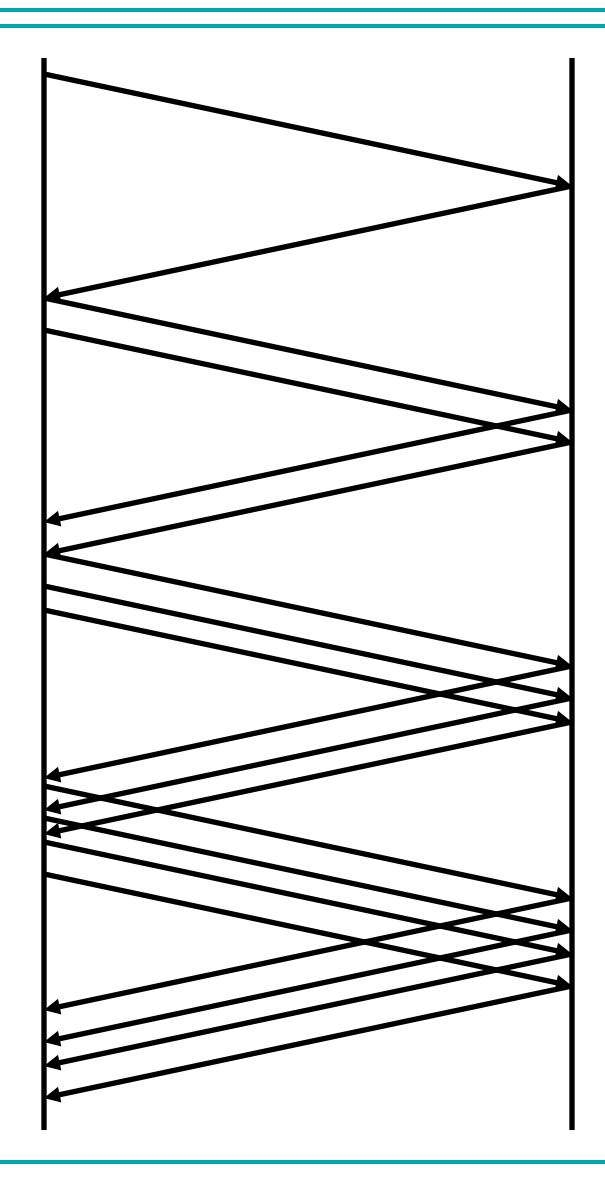

#### TCP Sawtooth Pattern

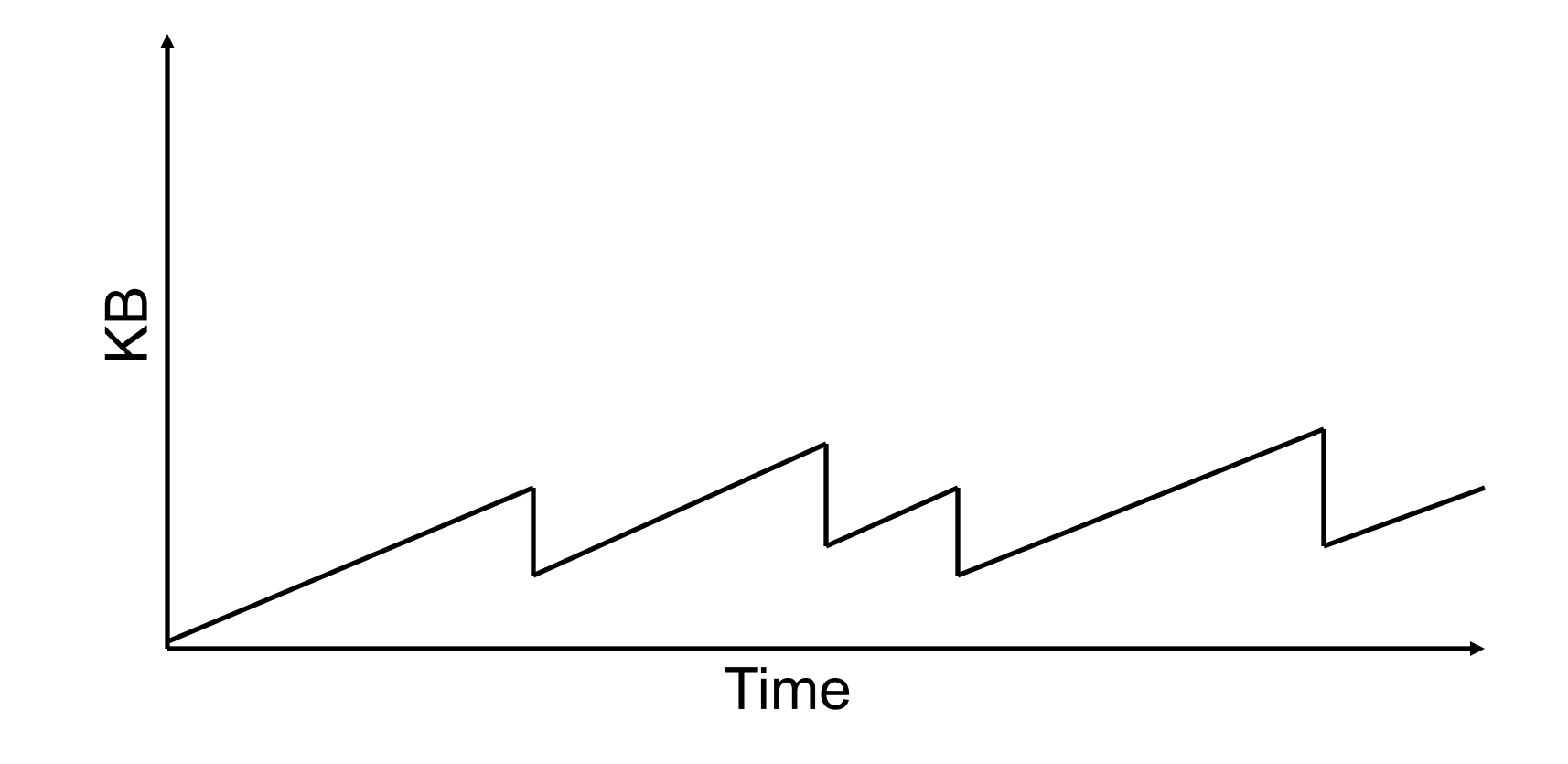

# Slow Start

- Sending the entire window immediately could cause a traffic jam in the network.
- Begin "slowly" by setting the congestion window to one packet.
- When acknowledgements arrive, double the congestion window.
- Continue until ACKs do not arrive or flow control dominates.

#### Slow Start

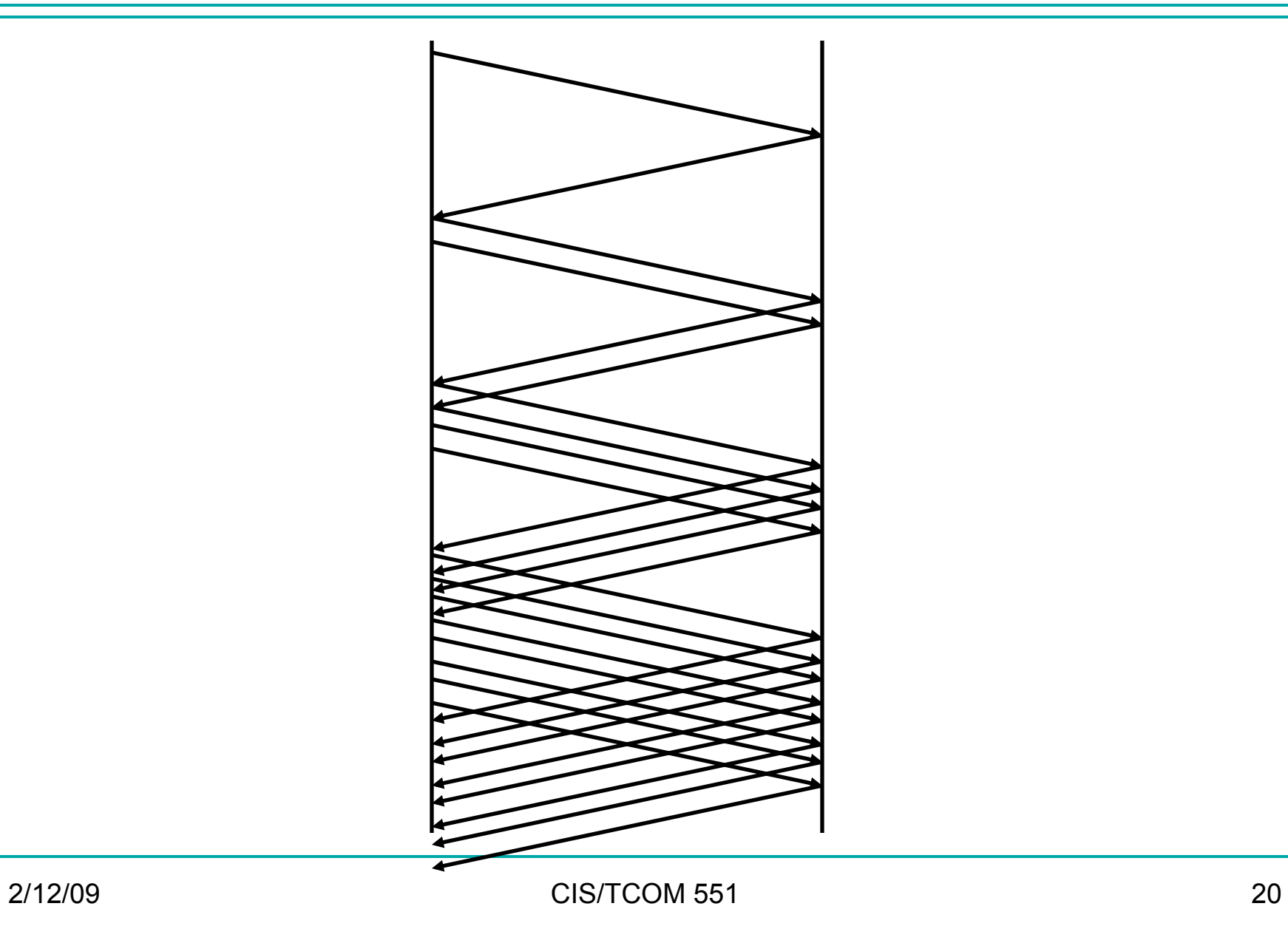

# Network Vulnerabilities

- Anonymity
	- Attacker is remote, origin can be disguised
	- Authentication
- Many points of attack
	- Attacker only needs to find weakest link
	- Attacker can mount attacks from many machines
- Sharing
	- Many, many users sharing resources
- **Complexity** 
	- Distributed systems are large and heterogeneous
- Unknown perimeter
- Unknown attack paths

# Syn Flood Attack

- Recall TCP's 3-way handshake:
	- SYN --- SYN+ACK --- ACK
- Receiver must maintain a queue of partially open TCP connections
	- Called SYN\_RECV connections
	- Finite resource (often small: e.g. 20 entries)
	- Timeouts for queue entries are about 1 minute.
- Attacker
	- Floods a machine with SYN requests
	- Never ACKs them
	- Spoofs the sending address (Why? Two reasons!)

# Reflected denial of service

- ICMP message with an "echo request" is called 'ping'
- Broadcast a ping request
	- For sender's address put target's address
	- All hosts reply to ping, flooding the target with responses
- Hard to trace
- Hard to prevent
	- Turn off ping? (Makes legitimate use impossible)
	- Limit with network configuration by restricting scope of broadcast messages
- Sometimes called a "smurf attack"

# (Distributed) Denial of Service

- Coordinate multiple subverted machines to attack
- Flood a server with bogus requests
	- TCP SYN packet flood
	- > 600,000 packets per second
- Detection & Assessment?
	- 12,800 attacks at 5000 hosts! (in 3 week period during 2001)
	- IP Spoofing (forged source IP address)
	- http://www.cs.ucsd.edu/users/savage/papers/UsenixSec01.pdf
- Feb. 6 2007: 6 of 13 root servers suffered DDoS attack
- Oct. 21 2002: 9 of 13 root servers were swamped
	- Prompted changes in the architecture
- Prevention?
	- Filtering?
	- Decentralized file storage?

# Kinds of Firewalls

- Personal firewalls
	- Run at the end hosts
	- e.g. Norton, Windows, etc.
	- Benefit: has more application/user specific information
- Network Address Translators
	- Rewrites packet address information
- Filter Based
	- Operates by filtering based on packet headers
- Proxy based
	- Operates at the level of the application
	- e.g. HTTP web proxy

# Network Address Translation

• Idea: Break the invariant that IP addresses are globally unique

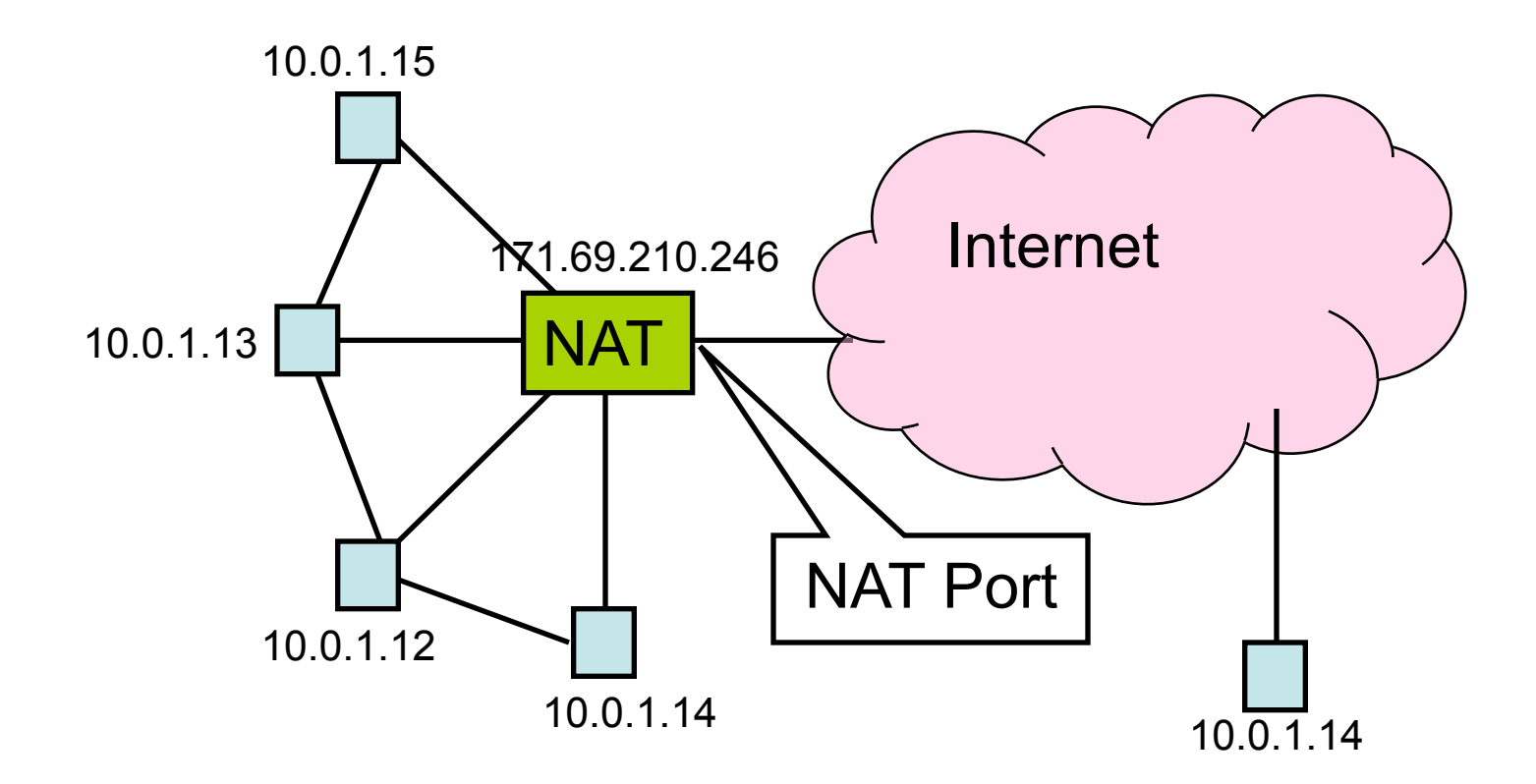

## NAT Behavior

- NAT maintains a table of the form: <client IP> <client port> <NAT ID>
- Outgoing packets (on non-NAT port):
	- Look for client IP address, client port in the mapping table
	- If found, replace client port with previously allocated NAT ID (same size as PORT #)
	- If not found, allocate a new unique NAT ID and replace source port with NAT ID
	- Replace source address with NAT address

# NAT Behavior

- Incoming Packets (on NAT port)
	- Look up destination port number as NAT ID in port mapping table
	- If found, replace destination address and port with client entries from the mapping table
	- If not found, the packet is not for us and should be rejected
- Table entries expire after 2-3 minutes to allow them to be garbage collected
- "Private" IP addresses:
	- $-192.168$ .x.x
	- $-172.16 \times x$
	- $-172.31 \times x$
	- $-10$ .x.x.x

# Benefits of NAT

- Only allows connections to the outside that are established from *inside.* 
	- Hosts from outside can only contact internal hosts that appear in the mapping table, and they're only added when they establish the connection
	- Some NATs support firewall-like configurability
- Can simplify network administration
	- Divide network into smaller chunks
	- Consolidate configuration data
- Traffic logging
- **Load balancing**
- Robust failover

# Drawbacks of NAT

- Rewriting IP addresses isn't so easy:
	- Must also look for IP addresses in other locations and rewrite them (may have to be protocol-aware)
	- Potentially changes sequence number information
	- Must validate/recalculate checksums
- Hinder throughput
- May not work with all protocols
	- Clients may have to be aware that NAT translation is going on
- Slow the adoption of IPv6?
- Limited filtering of packets / change packet semantics
	- For example, NATs may not work well with encryption schemes that include IP address information

### Firewalls

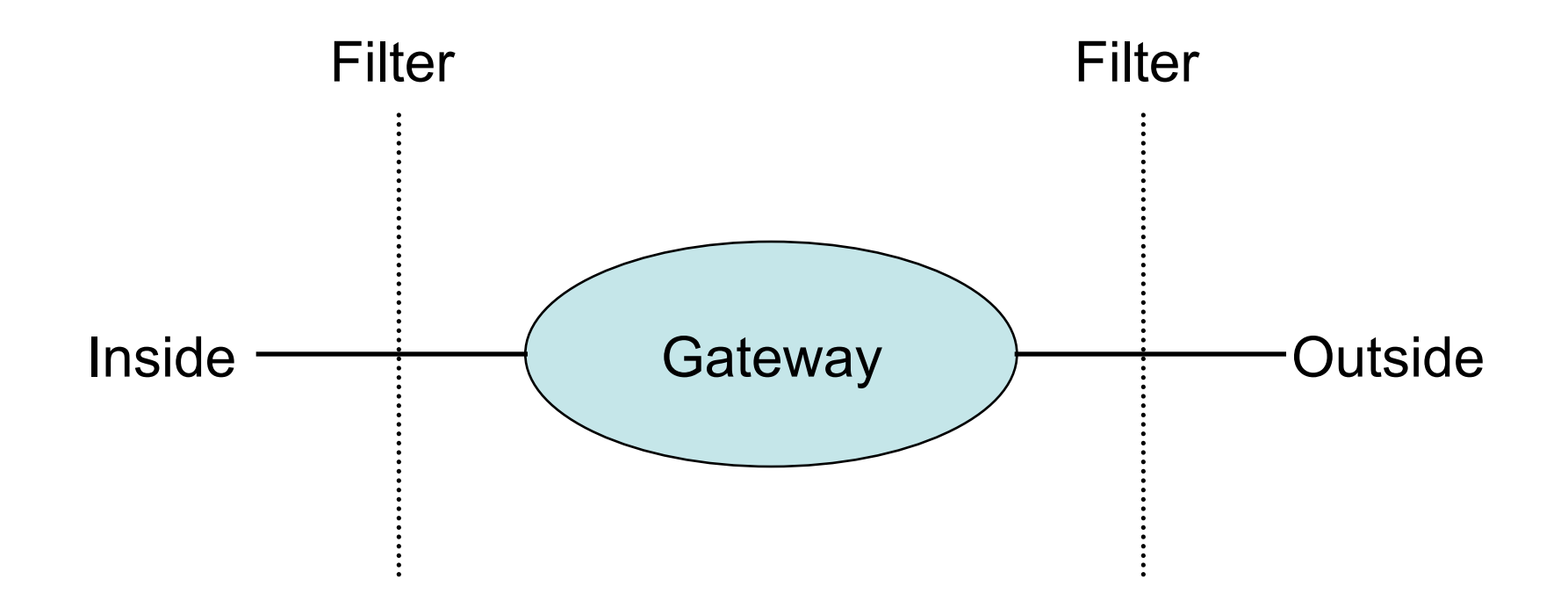

- Filters protect against "bad" packets.
- Protect services offered internally from outside access.
- Provide outside services to hosts located inside.

# Filtering Firewalls

- Filtering can take advantage of the following information from network and transport layer headers:
	- Source
	- Destination
	- Source Port
	- Destination Port
	- Flags (e.g. ACK)
	- Protocol type (e.g. UDP vs. TCP)
- Some firewalls keep state about open TCP connections
	- Allows conditional filtering rules of the form "if internal machine has established the TCP connection, permit inbound reply packets"

## Filter Example

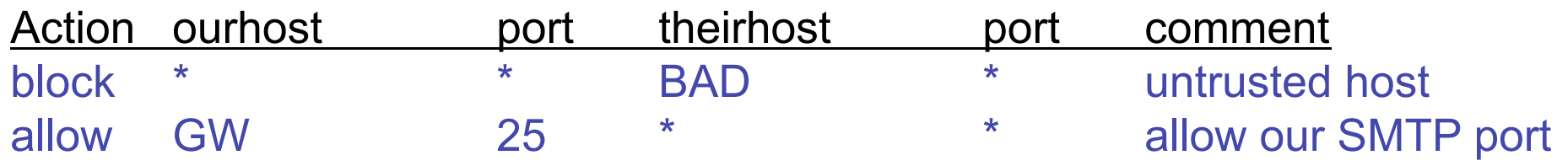

Apply rules from top to bottom with assumed *default* entry:

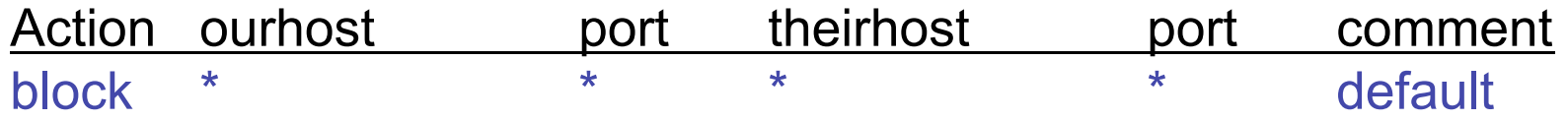

Bad entry intended to allow connections to SMTP from inside:

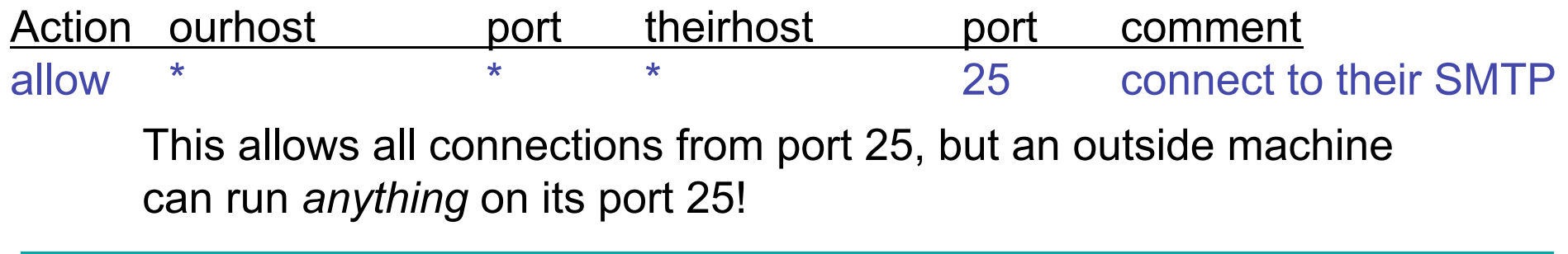

#### Filter Example Continued

Permit *outgoing* calls to port 25.

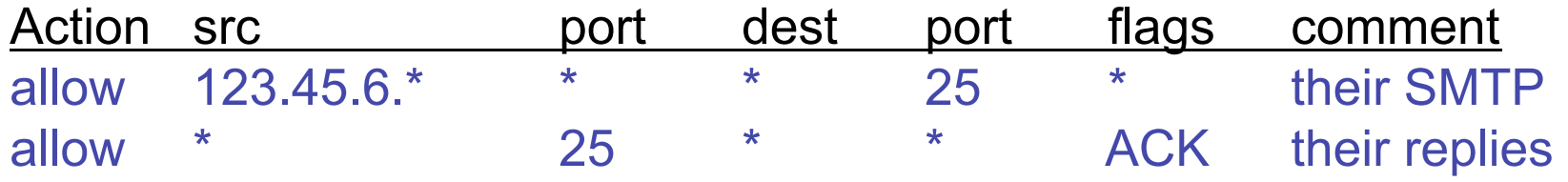

This filter doesn't protect against IP address spoofing. The bad hosts can "pretend" to be one of the hosts with addresses 123.45.6.\* .

#### When to Filter?

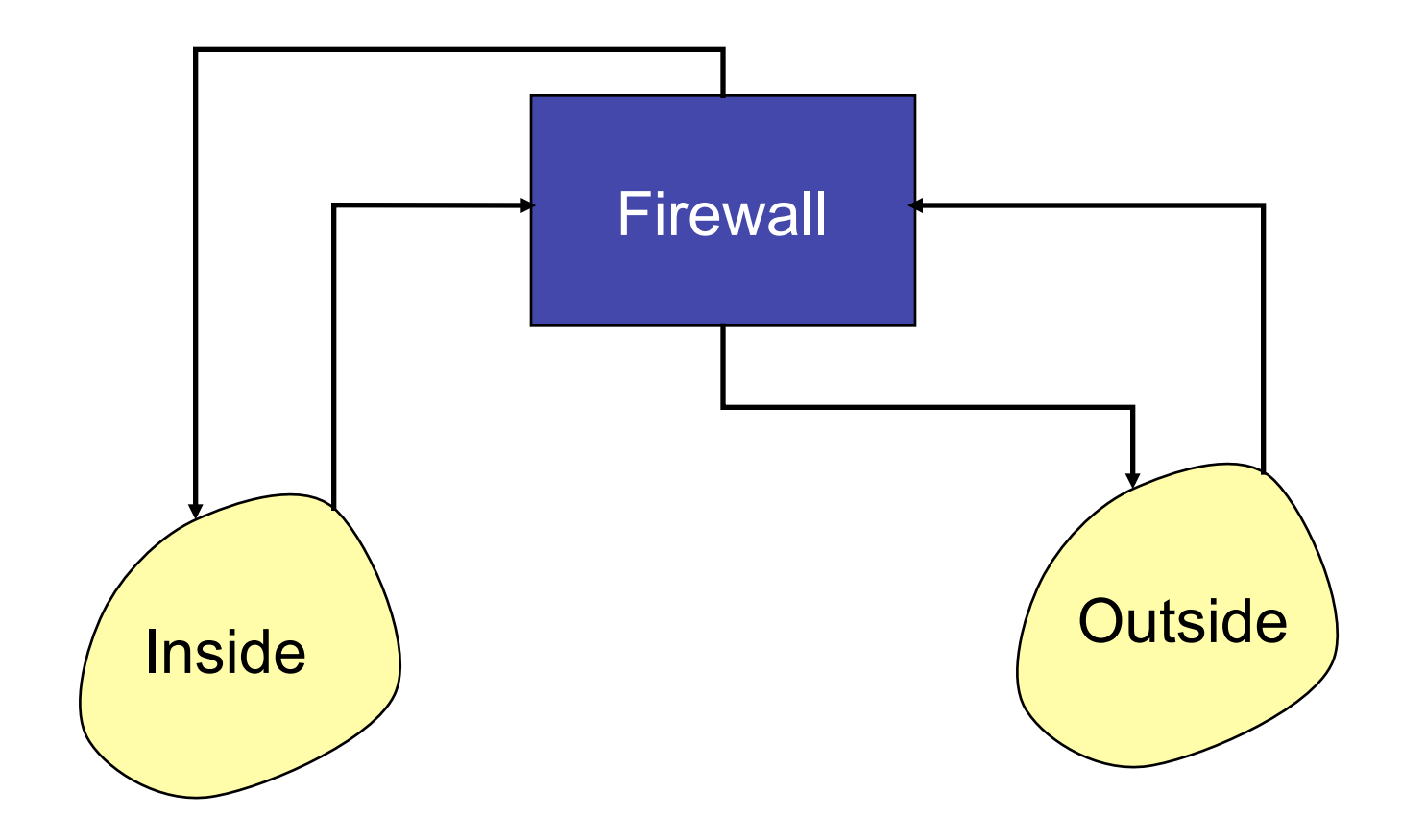

# On Input or Output?

- Filtering on *output* can be more efficient since it can be combined with table lookup of the route.
- However, some information is lost at the output stage
	- e.g. the physical input port on which the packet arrived.
	- Can be useful information to prevent address spoofing.
- Filtering on *input* can protect the router itself.

#### Principles for Firewall Configuration

- General principal: Filter as early as possible
- Least Privileges:
	- Turn off everything that is unnecessary (e.g. Web Servers should disable SMTP port 25)
- Failsafe Defaults:
	- By default should reject
	- (Note that this could cause usability problems…)
- Egress Filtering:
	- Filter outgoing packets too!
	- You know the valid IP addresses for machines internal to the network, so drop those that aren't valid.
	- This can help prevent DoS attacks in the Internet.

#### Example "real" firewall config script

**############** 

```
# FreeBSD Firewall configuration. 
# Single-machine custom firewall setup. Protects somewhat 
# against the outside world. 
############ 
# Set this to your ip address. 
ip="192.100.666.1" 
setup_loopback 
# Allow anything outbound from this address. 
${fwcmd} add allow all from ${ip} to any out 
# Deny anything outbound from other addresses. 
${fwcmd} add deny log all from any to any out 
# Allow inbound ftp, ssh, email, tcp-dns, http, https, imap, imaps, 
# pop3, pop3s. 
${fwcmd} add allow tcp from any to ${ip} 21 setup 
${fwcmd} add allow tcp from any to ${ip} 22 setup 
${fwcmd} add allow tcp from any to ${ip} 25 setup 
${fwcmd} add allow tcp from any to ${ip} 53 setup 
${fwcmd} add allow tcp from any to ${ip} 80 setup
```
**…** 

## Proxy-based Firewalls

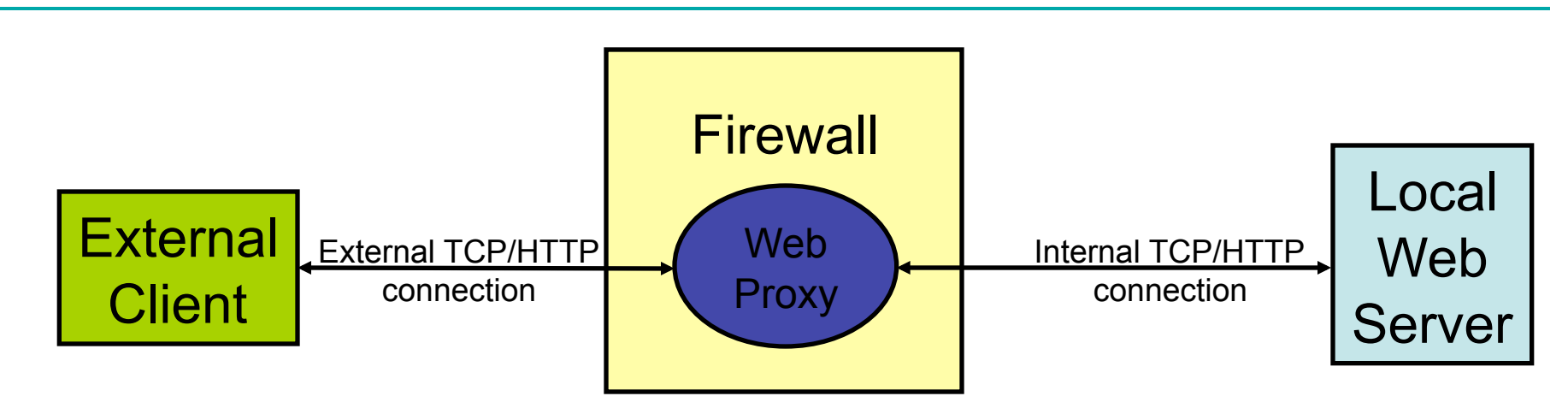

- Proxy acts like *both* a client and a server.
- Able to filter using application-level info
	- For example, permit some URLs to be visible outside and prevent others from being visible.
- Proxies can provide other services too
	- Caching, load balancing, etc.
	- FTP and Telnet proxies are common too

## Benefits of Firewalls

- Increased security for internal hosts.
- Reduced amount of effort required to counter break ins.
- Possible added convenience of operation within firewall (with some risk).
- Reduced legal and other costs associated with hacker activities.

# Drawbacks of Firewalls

- Costs:
	- Hardware purchase and maintenance
	- Software development or purchase, and update costs
	- Administrative setup and training, and ongoing administrative costs and trouble-shooting
	- Lost business or inconvenience from broken gateway
	- Loss of some services that an open connection would supply.
- False sense of security
	- Firewalls don't protect against viruses…